Министерство сельского хозяйства Российской Федерации Новочеркасский инженерно-мелиоративный институт им. А.К. Кортунова ФГБОУ ВО Донской ГАУ

> *Wymsep* экдаю» Декан факультета механизации С.И. Ревяко «22» инваря 2020 г

#### РАБОЧАЯ ПРОГРАММА

Дисциплины

Специальность

Специализация

Уровень образования

Форма(ы) обучения

Факультет

Кафедра

Составлена с учётом требований ФГОС ВО по специальности,

утверждённого приказом Минобрнауки России

23.05.01 - Наземные транспортно-технологические средства (код, полное наименование специальности) N 4 Технические средства природообустройства и защиты в чрезвычайных ситуациях (полное наименование специализации) Высшее образование - специалитет (бакалавриат, магистратура, специалитет) Заочная (очная, очно-заочная, заочная)

Б1.В.ДВ.01.02 История техники

(шифр. наименование учебной дисциплины)

Механизации, МФ (полное наименование факультета, сокращённое) Машины природообустройства, МП (полное, сокращенное наименование кафедры)

23.05.01 - Наземные транспортно-технологические средства (код, полное наименование специальности)

> от 11.08.2016 № 1022 (дата утверждения ФГОС ВО, № приказа)

Разработчик (и)

доцент каф. МП (должность, кафедра)

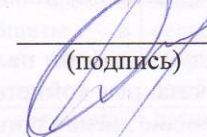

(подпись)  $\overline{z}$ 

(подпись)

протокол № 5

Д.В. Сухарев  $(\Phi$ <sub>M</sub>.O.)

Н.П. Долматов

от «22» января 2020 г.

 $(\Phi$ <sub>M</sub>.O<sub>.</sub>)

С.В. Чалая

 $(\Phi$ <sub>M</sub>.O.)

от«22» января 2020 г. протокол № 5

Кафедра МП (сокращенное наименование кафедры)

Заведующий кафедрой

Заведующая библиотекой

Обсуждена и согласована:

Учебно-методическая комиссия факультета

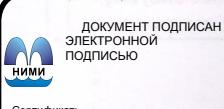

Сертификат:<br>∩зF24D8300D7AE5FBC4DEAFDF2821DE436 

#### **1. ПЛАНИРУЕМЫЕ РЕЗУЛЬТАТЫ ОБУЧЕНИЯ ПО ДИСЦИПЛИНЕ, СООТНЕСЕННЫЕ С ПЛАНИРУЕМЫМИ РЕЗУЛЬТАТАМИ ОСВОЕНИЯ ОБРАЗОВАТЕЛЬНОЙ ПРОГРАММЫ**

Планируемые результаты обучения по дисциплине направлены на формирование следующих компетенций образовательной программы 23.05.01 Наземные транспортно-технологические комплексы:

- готовностью к саморазвитию, самореализации, использованию творческого потенциала (ОК-7);

- способностью решать задачи профессиональной деятельности на основе информационной и библиографической культуры с применением информационно-коммуникационных технологий и с учетом основных требований информационной безопасности (ПК-1)

- способностью анализировать состояние и перспективы развития технических средств природообустройства и защиты в чрезвычайных ситуациях, их технологического оборудования и комплексов на их базе (ПСК-4.1)

Соотношение планируемых результатов обучения по дисциплине с планируемыми результатами освоения образовательной программы:

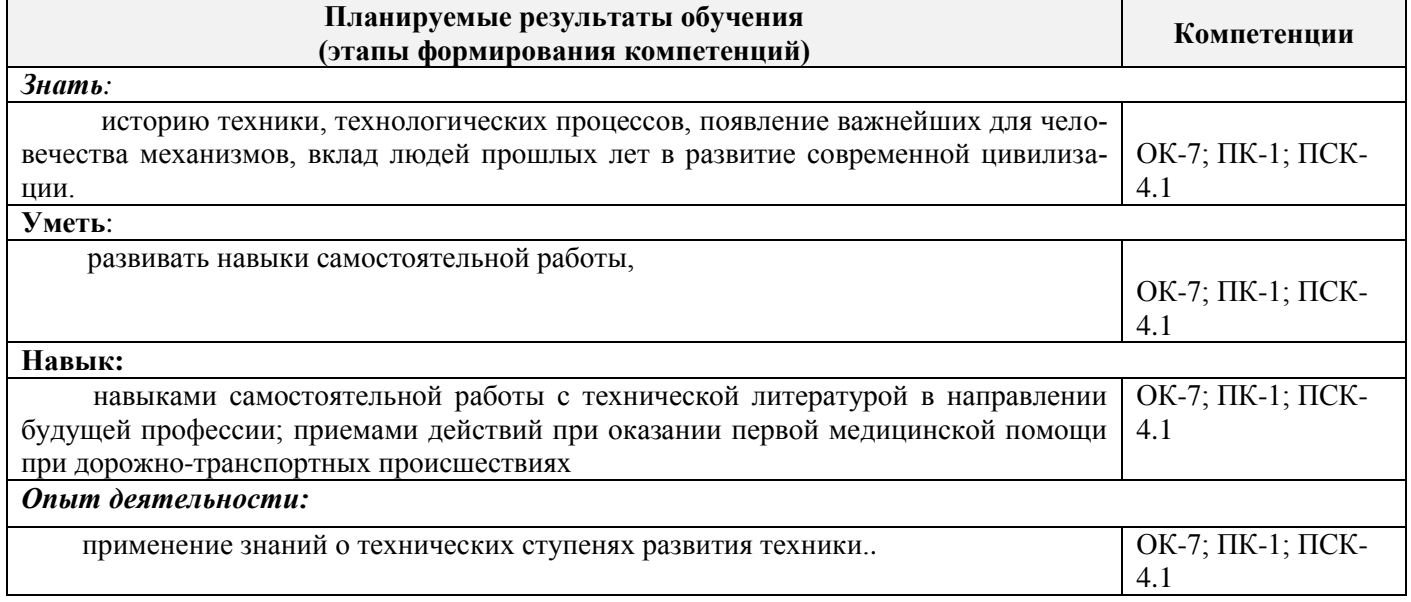

# **2. МЕСТО ДИСЦИПЛИНЫ В СТРУКТУРЕ ОБРАЗОВАТЕЛЬНОЙ ПРОГРАММЫ**

Дисциплина относится к вариативной части блока Б.1 «Дисциплины (модули)» образовательной программы и входит в перечень дисциплин по выбору обучающегося, на 1 курсе заочной формы обучения.

Предшествующие и последующие **(при наличии)** дисциплины (компоненты образовательной программы) формирующие указанные компетенции.

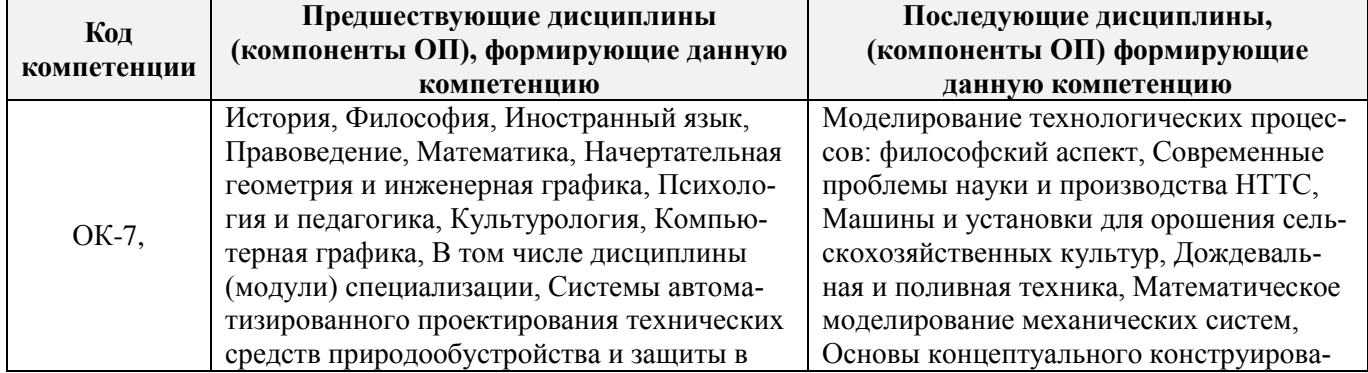

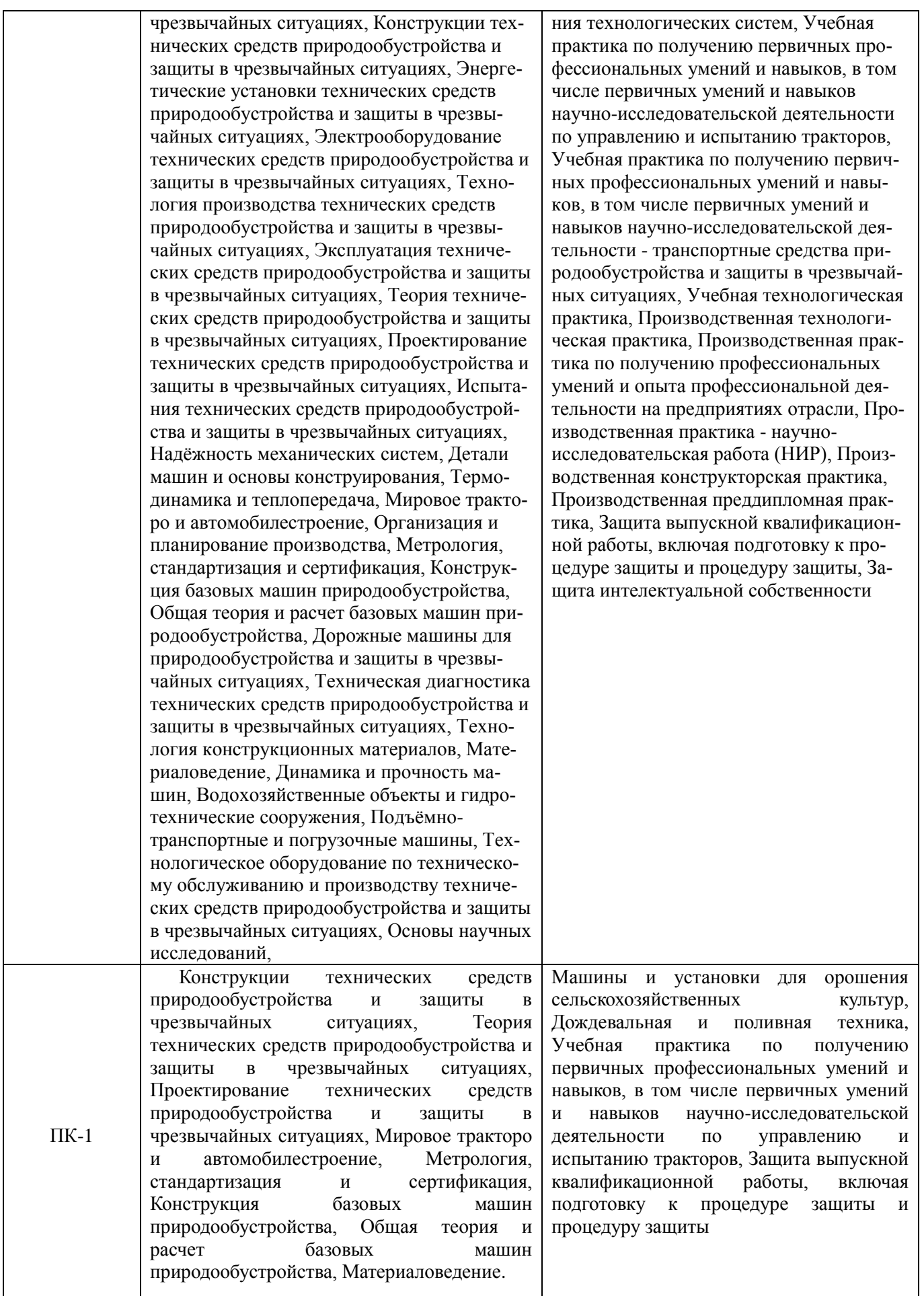

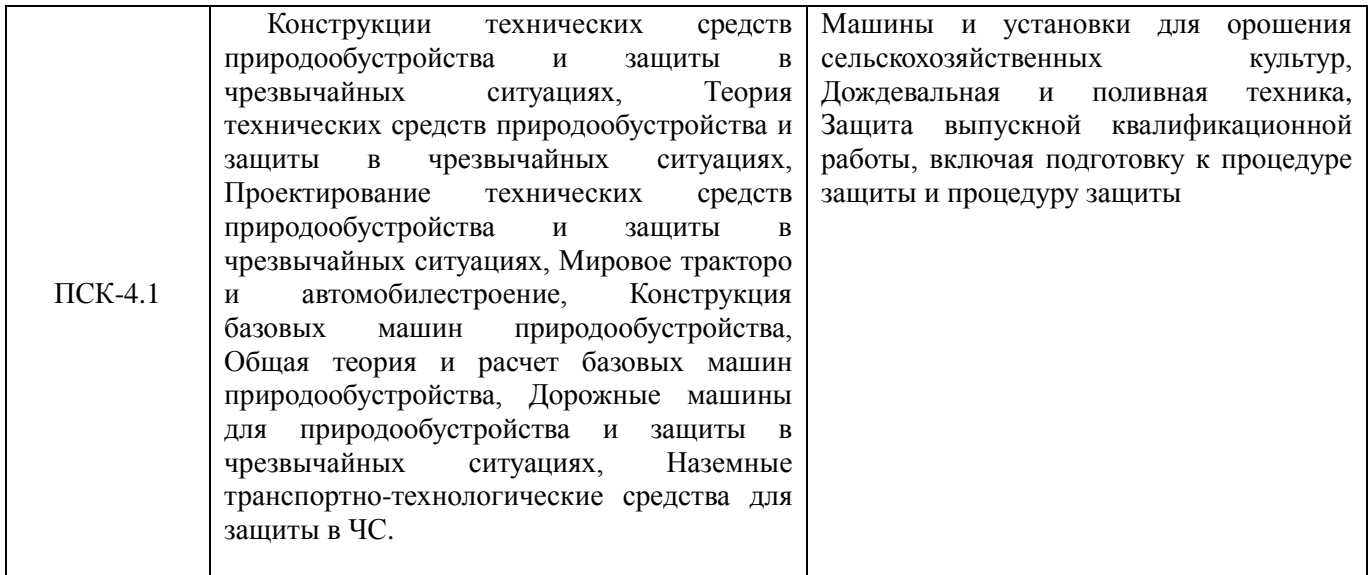

#### **3**. **ОБЪЕМ ДИСЦИПЛИНЫ В ЗАЧЕТНЫХ ЕДИНИЦАХ С УКАЗАНИЕМ КОЛИЧЕСТВА АКАДЕМИЧЕСКИХ ЧАСОВ, ВЫДЕЛЕННЫХ НА КОНТАКТНУЮ РАБОТУ ОБУЧАЮЩИХСЯ С ПРЕПОДАВАТЕЛЕМ И НА САМОСТОЯТЕЛЬНУЮ РАБОТУ**

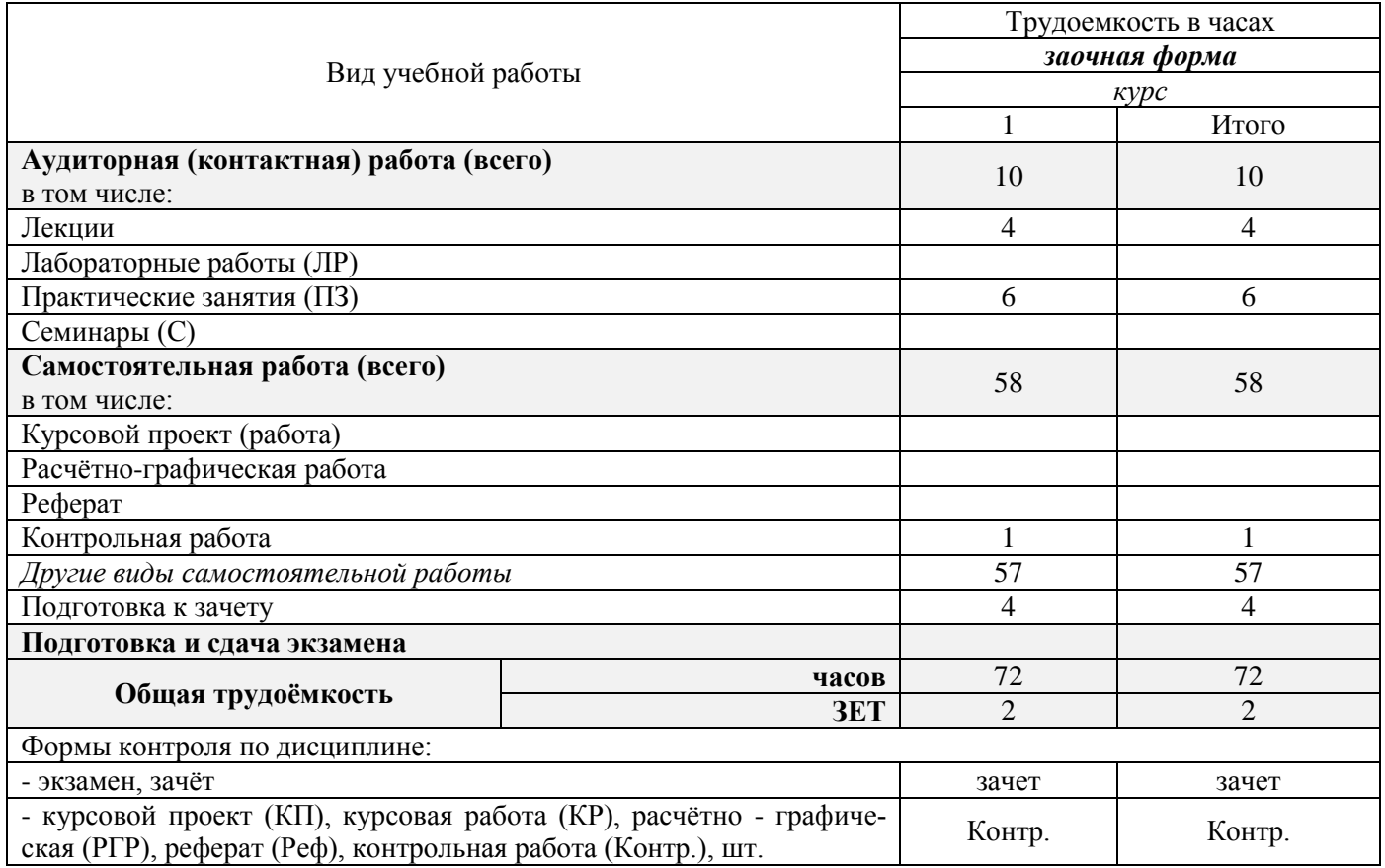

## **4.СОДЕРЖАНИЕ ДИСЦИПЛИНЫ**

## **4.1 Очная форма обучения** *не предусмотрено*

## **4.2 Заочная форма обучения**

#### 4.2.1Разделы (темы) дисциплины и виды занятий

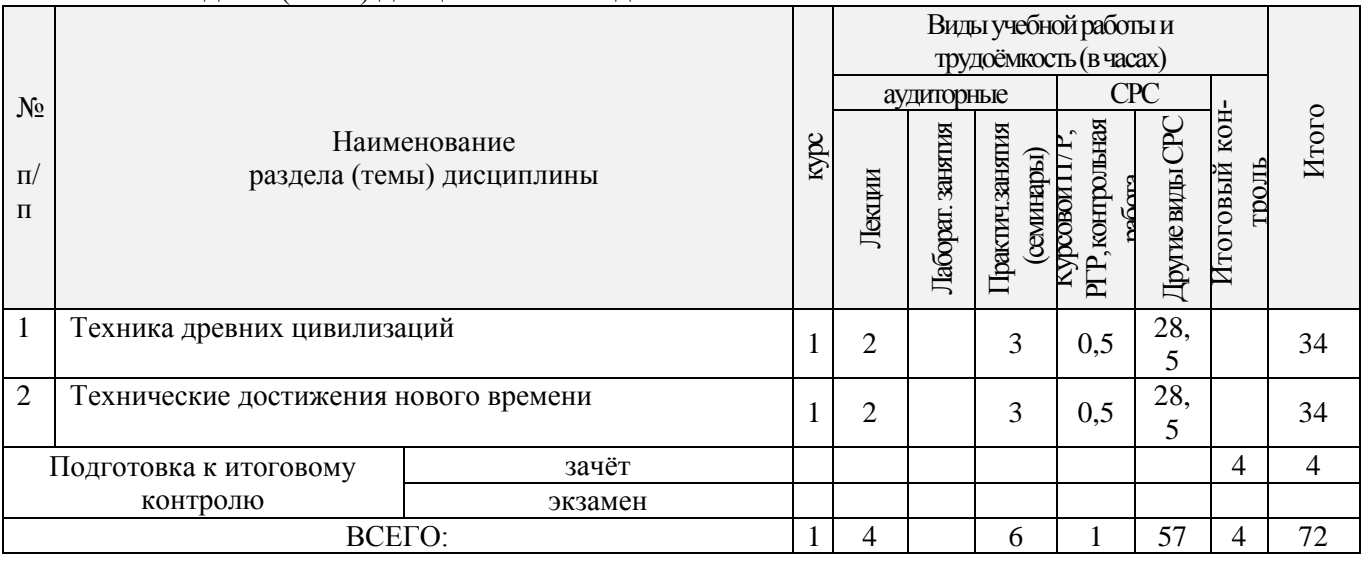

# 4.2.2 Содержание разделов дисциплины (по лекциям)

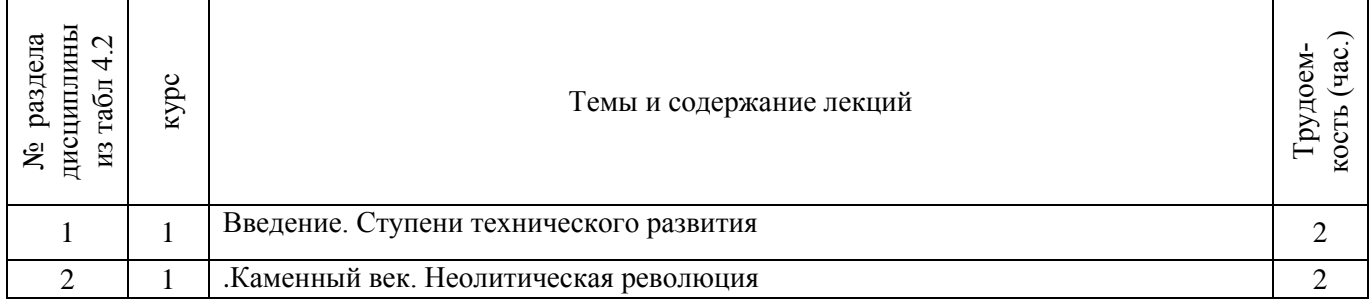

## 4.2.3 Практические занятия (семинары)

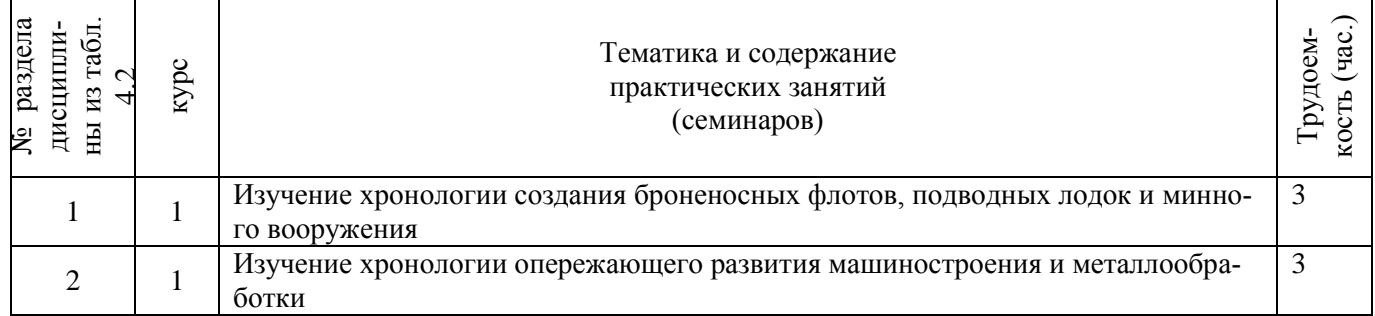

# 4.2.4 Лабораторные занятия не предусмотрены

## 4.2.5 Самостоятельная работа

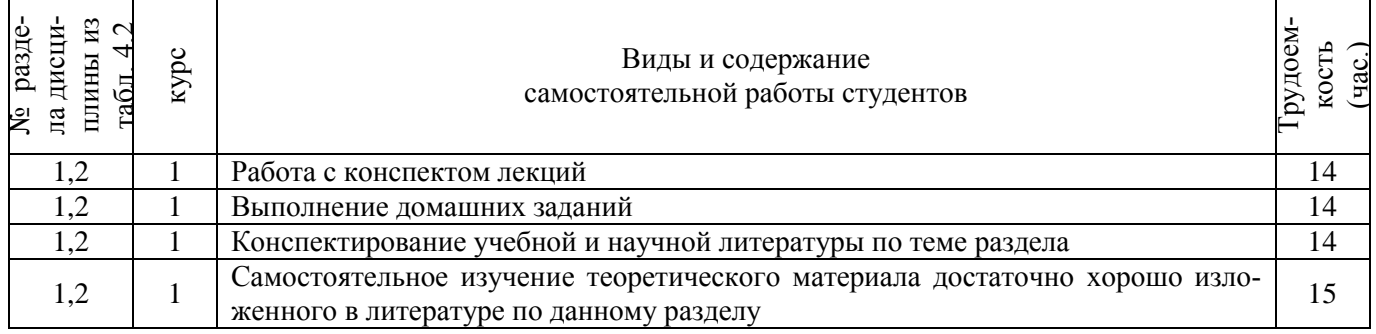

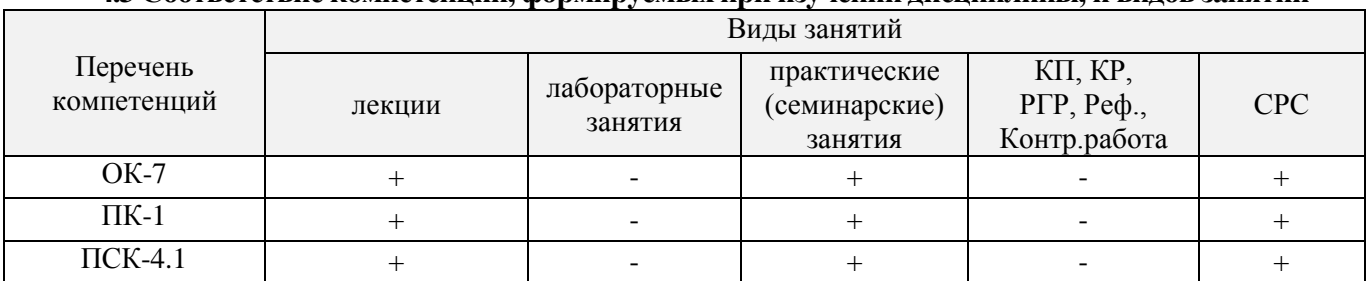

#### **4.3 Соответствие компетенций, формируемых при изучении дисциплины, и видов занятий**

## **5.ОБРАЗОВАТЕЛЬНЫЕ ТЕХНОЛОГИИ ИНТЕРАКТИВНОГО ОБУЧЕНИЯ не предусмотрено**

#### **6. ПЕРЕЧЕНЬ УЧЕБНО-МЕТОДИЧЕСКОГО ОБЕСПЕЧЕНИЯ ДЛЯ САМОСТОЯТЕЛЬНОЙ РАБОТЫ ОБУЧАЮЩИХСЯ**

- 1. Бандурин, А.П. История и философия науки и техники: экзам. отв. [Текст]: учебн. пособие для магистров / А.П. Бандурин, Л.С. Николаева, О.В. Загорская ; Новочерк. инж.- мелиор. ин-т ДГАУ ; [под общ. ред. Л.С. Николаевой ].- Новочеркасск, 2014. - 226 с. – 30 экз.
- 2. Бандурин, А.П. История и философия науки и техники: экзам. отв. [Электронный ресурс] учебн. пособие для магистров / А.П. Бандурин, Л.С. Николаева, О.В. Загорская ; Электр. дан. Новочерк. инж.- мелиор. ин-т ДГАУ; [под общ. ред. Л.С. Николаевой ].- Новочеркасск, 2014. ЖМД; РDF; 4,53 МБ.- Систем. требования: IВМ РС. Windows 7. Аdobe Acrobat 9. – Загл. с экрана.
- 3. Безносов, В.Г. История техники [Текст]: курс лекций для студ. заочн. и очн. формы обучения по направлениям подготовки «Наземные транспортно-технологические комплексы», «Эксплуатация транспортно-технологических машин и комплексов» и спец. «Наземные транспортнотехнологические средства». / Новочерк. инж. мелиор. ин-т. ДГАУ – Новочеркасск, 2014. – 103с.
- 4. Безносов, В.Г. История техники [Электронный ресурс]: курс лекций для студ. заочн. и очн. формы обучения по направлениям подготовки «Наземные транспортно-технологические комплексы», «Эксплуатация транспортно-технологических машин и комплексов» и спец. «Наземные транспортно-технологические средства». / В.Г. Безносов; Электр. дан. Новочерк. инж. мелиор. ин-т. ДГАУ – Новочеркасск, 2014. ЖМД; РDF; 4,53 МБ.- Систем. требования: IВМ РС. Windows 7. Аdobe Acrobat 9. – Загл. с экрана.
- 5. Зеленин, А.А. История отечественной естественно-научной технической мысли [Электронный ресурс] : учебное пособие для ВУЗов / А.А. Зеленин, Е.С. Генина – Электр. дан. Кемеровский гос. универ., 2011. Режим доступа: http : // www. biblioclub.ru – 24.04.2015.

#### **7. ФОНД ОЦЕНОЧНЫХСРЕДСТВ ДЛЯ КОНТРОЛЯ УСПЕВАЕМОСТИ И ПРОВЕДЕНИЯ ПРОМЕЖУТОЧНОЙ АТТЕСТАЦИИ ОБУЧАЮЩИХСЯ ПО ДИСЦИПЛИНЕ**

#### **Вопросы для проведения промежуточной аттестации в форме зачета:**

1 Основные понятия и закономерности развития техники.

- 2.Техника и инженер.
- 3.Появление первых орудий.
- 4.Совершенствование каменных орудий и техники их изготовления.
- 5.Овладение техникой ретуши и применение огня.
- 6.Дифференциация орудий по назначению и технологии изготовления.
- 7.Появление инструментов.
- 8.Совершенствование орудий труда и оружия

9.Зарождение строительного дела и транспорта, освоение производства нитей и плетения

10.Совершенствование каменных орудий и способов обработки камня

11.Появление и распространение лука со стрелами и других видов метательного оружия

12.Распространение микролитической техники

13.Развитие рыболовства, транспорта и применения огня

14.Сельскохозяйственная и бытовая техника

15.Изобретение колеса и колесных повозок

16.Зарождение текстильного, кожевенного и мехового производств

17.Жилищное строительство и производство керамики

18.Итоги развития техники каменного века

19.Возникновение и становление ремесленного производства

20.Развитие науки и зарождение технических знаний

21.Зарождение письменности и появление письменных принадлежностей

22.Освоение металлургии меди и изготовление медных орудий

23.Освоение металлургии бронзы и литья бронзовых изделий

24.Освоение металлургии железа и чугуна

25.Зарождение и развитие горного дела

26.Зарождение и развитие металлообработки

Развитие военной техники

27.Развитие сухопутного и водного транспорта

28.Развитие текстильной техники

29.Расширение строительства, развитие строительной техники и строительного дела

30.Развитие сельскохозяйственной техники

31.Прочие виды античной техники и технологии

32.Итоги развития античной техники

33.Развитие ремесленного производства и зарождение мануфактур

34.Соединение науки с практикой, становление экспериментальной науки

35.Вклад в развитие науки и техники выдающихся ученых и инженеров эпохи Возрождения

36.Развитие горного дела.

37.Развитие воздухоплавания и авиации

38.Совершенствование ракетной техники и зарождение космонавтики

39.Начало применения химического оружия

40.Развитие химической, текстильной промышленности и строительства

41.Развертывание производства синтетических материалов

42.Переработка нефти

43.Развитие целлюлозно-бумажного производства

44.Развитие текстильной техники

45.Механизация деревообработки, производства кирпича и стекла

46.Развитие техники строительства и производства строительных материалов

47.Механизация сельскохозяйственных работ

48.Развитие техники печати и переход на массовый выпуск печатной продукции.

49.Развитие фотографии, возникновение кинематографа и разработка техники звукозаписи

50.Зарождение телевидения

*По дисциплине:* История техники:

**ТК1, ТК2 ТК3** – контрольные вопросы по дисциплине

*В* течение семестра проводятся 2 промежуточных контроля (ПК1, ПК2), состоящих из 2 этапов проверки знаний по пройденному теоретическому материалу практичеких занятий.

*Итоговый контроль (ИК)* – **зачет**.

**Полный фонд оценочных средств, включающий текущий контроль успеваемости и перечень контрольно-измерительных материалов (КИМ) приведен в приложении к рабочей программе.**

#### **8. УЧЕБНО-МЕТОДИЧЕСКОЕ И ИНФОРМАЦИОННОЕ ОБЕСПЕЧЕНИЕ ДИСЦИПЛИНЫ**

- 8.1 Основная литература:
- 1. Бандурин, А.П. История и философия науки и техники: экзам. отв. [Текст]: учебн. пособие для магистров / А.П. Бандурин, Л.С. Николаева, О.В. Загорская ; Новочерк. инж.- мелиор. ин-т ДГАУ ; [под общ. ред. Л.С. Николаевой ].- Новочеркасск, 2014. - 226 с. – 30 экз.
- 2. Бандурин, А.П. История и философия науки и техники: экзам. отв. [Электронный ресурс] учебн. пособие для магистров / А.П. Бандурин, Л.С. Николаева, О.В. Загорская ; Электр. дан. Новочерк. инж.- мелиор. ин-т ДГАУ; [под общ. ред. Л.С. Николаевой ].- Новочеркасск, 2014. ЖМД; РDF; 4,53 МБ.- Систем. требования: IВМ РС. Windows 7. Аdobe Acrobat 9. – Загл. с экрана.
- 3. Безносов, В.Г. История техники [Текст]: курс лекций для студ. заочн. и очн. формы обучения по направлениям подготовки «Наземные транспортно-технологические комплексы», «Эксплуатация транспортно-технологических машин и комплексов» и спец. «Наземные транспортнотехнологические средства». / Новочерк. инж. мелиор. ин-т. ДГАУ – Новочеркасск, 2014. – 103с.
- 4. Безносов, В.Г. История техники [Электронный ресурс]: курс лекций для студ. заочн. и очн. формы обучения по направлениям подготовки «Наземные транспортно-технологические комплексы», «Эксплуатация транспортно-технологических машин и комплексов» и спец. «Наземные транспортно-технологические средства». / В.Г. Безносов; Электр. дан. Новочерк. инж. мелиор. ин-т. ДГАУ – Новочеркасск, 2014. ЖМД; РDF; 4,53 МБ.- Систем. требования: IВМ РС. Windows 7. Аdobe Acrobat 9. – Загл. с экрана.
- 5. Зеленин, А.А. История отечественной естественно-научной технической мысли [Электронный ресурс] : учебное пособие для ВУЗов / А.А. Зеленин, Е.С. Генина – Электр. дан. Кемеровский гос. универ., 2011. Режим доступа: http : // www. biblioclub.ru – 24.04.2015.
- 8.2 Дополнительная литература
- 1. История мелиораций [Текст] : учеб. пособие для Вузов / П.Я. Циткилов, З.Н. Лузина, В.А. Бондарев [ и др.] ; под. ред. П.Я. Циткилова; Новочерк. гос. мелиор. акад.- 2-е изд., доп. – Новочеркасск; Ростов н/ Д,  $2008.-170$  с. (78 экз.)
- 2. История техники [Текст] : методические указания к проведению практ. занятий для студ. заочн. и очн. формы обучения / сост. В.Г. Безносов; Новочерк. инж. мелиор. ин-т. ДГАУ – Новочеркасск, 2014. – 52с. – 25 экз.
- 3. История техники [Электронный рес] : методические указания к проведению практ. занятий для студ. заочн. и очн. формы обучения / сост. В.Г. Безносов; Электр. дан. Новочерк. инж. мелиор. ин-т. ДГАУ – Новочеркасск, 2014. ЖМД; РDF; 2,53 МБ.- Систем. требования: IВМ РС. Windows 7. Аdobe Acrobat 9. – Загл. с экрана.
- 4. Тяпин, И.Н. Философские проблемы технических наук [Электронный ресурс] : учебное пособие для ВУЗов / И.Н. Тяпин – Электр. дан. М.: Лотос , 2014 , 215 с. Режим доступа : http: // www. biblioclub.ru – 24.04.2015.

**8.3 Перечень ресурсов информационно-телекоммуникационной сети «Интернет», необходимых для освоения дисциплины, в том числе современных профессиональных баз данных и информационных справочных систем.**

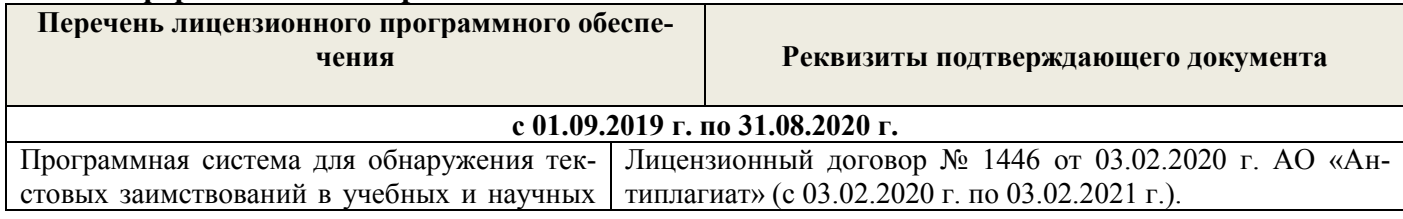

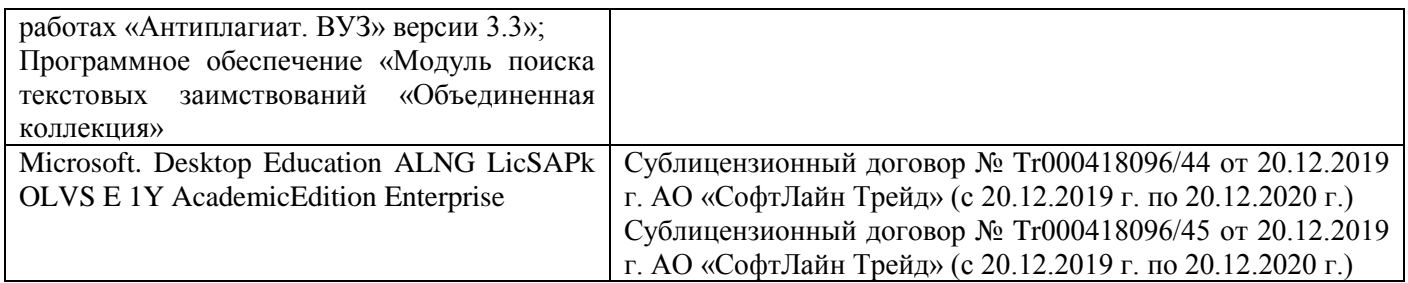

#### **8.4Методические указания для обучающихся по освоению дисциплины**

1. Положение о текущей аттестации обучающихся в НИМИ ДГАУ [Электронный ресурс] (введено в действие приказом директора №119 от 14 июля 2015 г.) / Новочерк. Инж.-мелиор. Ин-т Донской ГАУ. – Электрон. Дан.- Новочеркасск, 2015.\_ Режим доступа: //www/ngma/su

2.Типовые формы титульных листов текстовой документации, выполняемой студентами в учебном процессе [Электронный ресурс] / Новочерк. Инж.-мелиор. Ин-т Донской ГАУ. – Электрон. Дан.- Новочеркасск, 2015.\_ Режим доступа: //www/ngma/su

3. Положение о курсовом проекте (работе) обучающихся, осваивающих образовательные программы бакалавриата, специалитета, магистратуры [Электронный ресурс] (введ. в действие приказом директора №120 от 14 июля 2015г.) ] / Новочерк. Инж.-мелиор. Ин-т Донской ГАУ. – Электрон. Дан.- Новочеркасск, 2015. Режим доступа: //www/ngma/su

4. Положение о промежуточной аттестации обучающихся по программам высшего образованя [Электронный ресурс] (введено в действие приказом директора НИМИ Донской ГАУ №3-ОД от 18 января 2018 г.) / Новочерк. инж.-мелиор. ин-т Донской ГАУ.- Электрон. Дан. – Новочеркасск,  $2018.$  – Режим доступа. [http://www.ngma.su](http://www.ngma.su/)

#### **8.5 Перечень информационных технологий используемых при осуществлении образовательного процесса, программного обеспечения, современных профессиональных баз данных и информационных справочных систем, для освоения обучающимися nдисциплины**

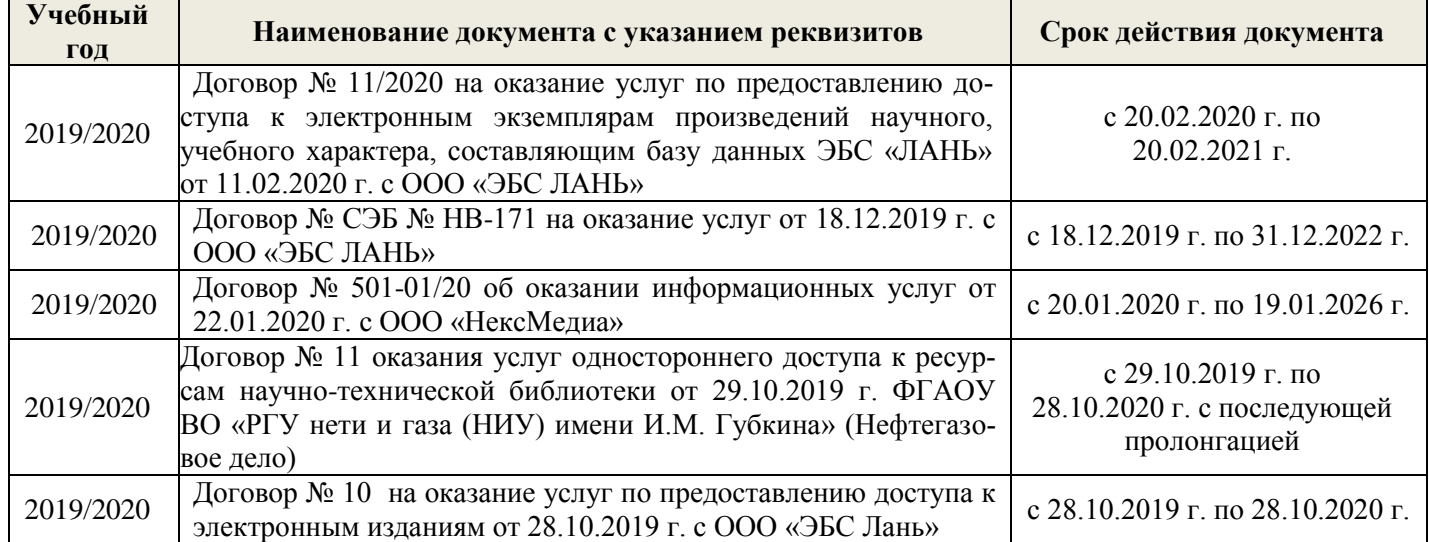

## **9. ОПИСАНИЕ МАТЕРИАЛЬНО-ТЕХНИЧЕСКОЙ БАЗЫ, НЕОБХОДИМОЙ ДЛЯ ОСУЩЕСТВЛЕНИЯ ОБРАЗОВАТЕЛЬНОГО ПРОЦЕССА ПО ДИСЦИПЛИНЕ**

 $\mathbf{I}$ 

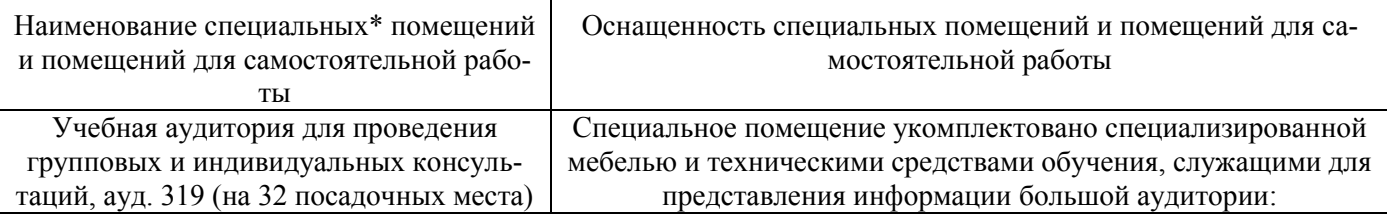

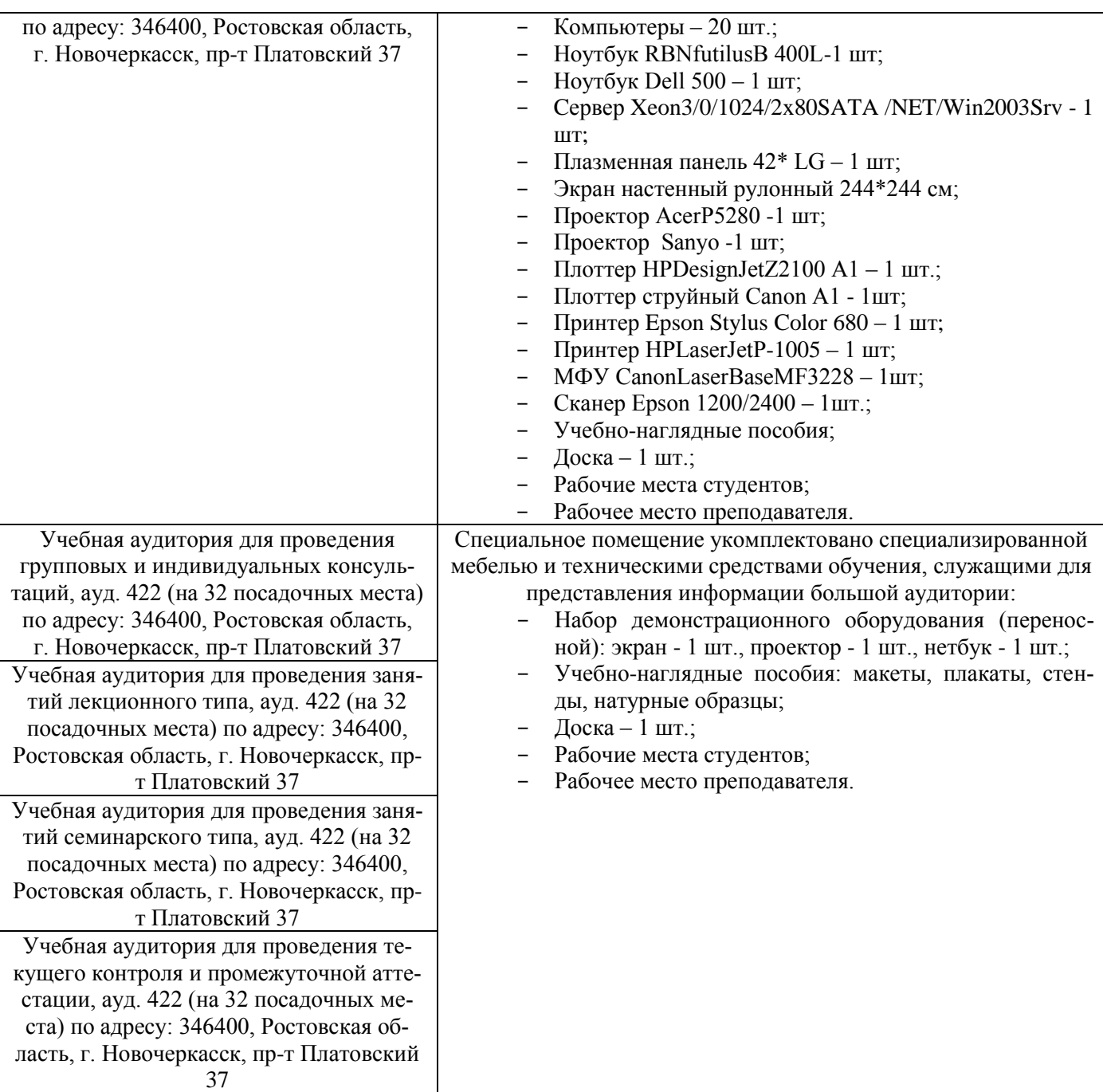

#### **10.ОСОБЕННОСТИ ОРГАНИЗАЦИИ ОБРАЗОВАТЕЛЬНОГО ПРОЦЕССА ПО ДИСЦИПЛИНЕ ДЛЯ ИНВАЛИДОВ И ЛИЦ С ОГРАНИЧЕННЫМИ ВОЗМОЖНОСТЯМИ**

Содержание дисциплины и условия организации обучения для обучающихся с ограниченными возможностями здоровья и инвалидов корректируются при наличии таких обучающихся в соответствии с индивидуальной программой реабилитации инвалида, а так же методическими рекомендациями по организации образовательного процесса для обучения инвалидов и лиц с ограниченными возможностями здоровья в образовательных организациях высшего образования (утв. Минобрнауки России 08.04.2014 №АК-44-05 вн), Положением о методике сценки степени возможности включения лиц с ограниченными возможностями здоровья и инвалидов в общий образовательный процесс (НИМИ, 2015); Положением об обучении лиц с ограниченными возможностями здоровья и инвалидов в Новочеркасском инженерно-мелиоративном институте (НИМИ, 2015).

# 11. ДОПОЛНЕНИЯ И ИЗМЕНЕНИЯ В РАБОЧЕЙ ПРОГРАММЕ

В рабочую программу на весенний семестр 2019 - 2020 учебного года вносятся дополнено содержание следующих разделов и подразделов рабочей изменения : программы:

#### 8.3 Современные профессиональные базы и информационные справочные системы

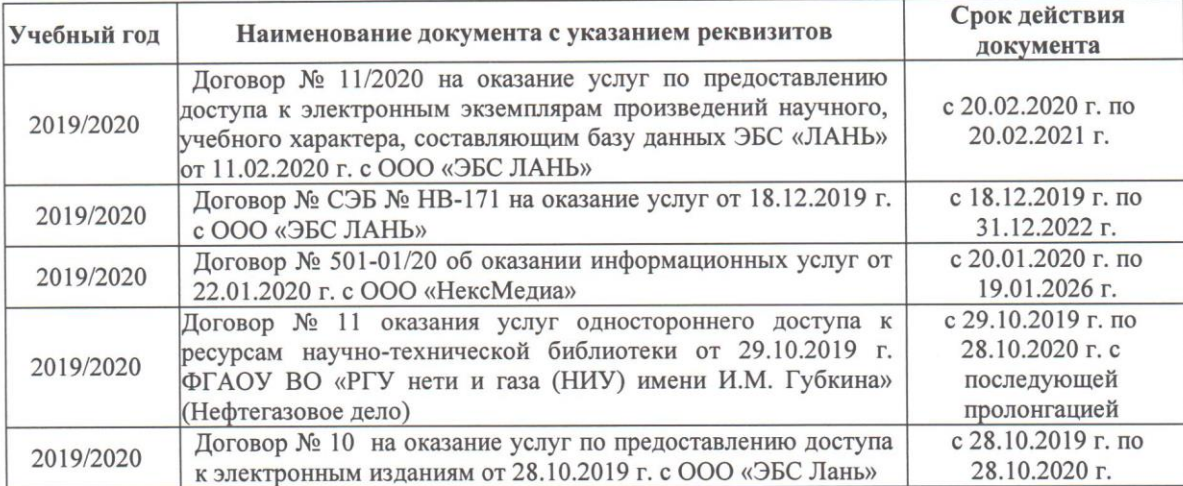

Перечень договоров ЭБС образовательной организации на 2019-20 уч. год

#### 8.5 Перечень информационных технологий и программного обеспечения, используемых при осуществлении образовательного процесса

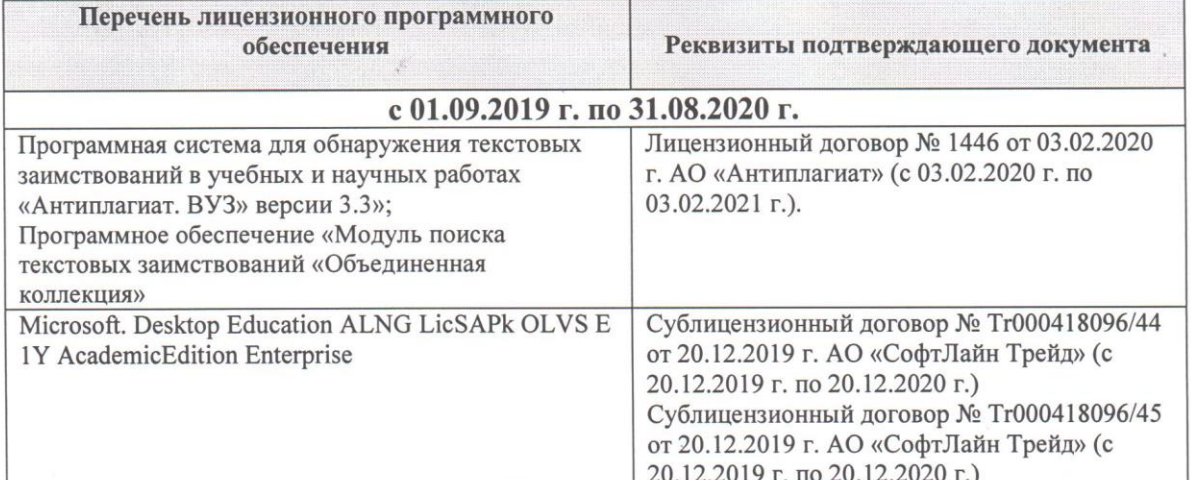

Дополнения и изменения рассмотрены на заседании кафедры «28» февраля 2020 г.

Заведующий кафедрой

Долматов Н.П  $(\overline{\Phi.M.O.})$ 

внесенные изменения утверждаю: «28» февраля 2020 г.

(подпись)

Декан факультета

Деви Ревяко С.И

#### **11. ДОПОЛНЕНИЯ И ИЗМЕНЕНИЯ В ПРОГРАММЕ**

В программу на **2020- 2021** учебный год вносятся следующие изменения:

## **6. ПЕРЕЧЕНЬ УЧЕБНО-МЕТОДИЧЕСКОГО ОБЕСПЕЧЕНИЯ ДЛЯ САМОСТОЯТЕЛЬНОЙ РАБОТЫ ОБУЧАЮЩИХСЯ**

- 1. Бандурин, А.П. История и философия науки и техники: экзам. отв. [Текст]: учебн. пособие для магистров / А.П. Бандурин, Л.С. Николаева, О.В. Загорская ; Новочерк. инж.- мелиор. ин-т ДГАУ ; [под общ. ред. Л.С. Николаевой ].- Новочеркасск, 2014. - 226 с. – 30 экз.
- 2. Бандурин, А.П. История и философия науки и техники: экзам. отв. [Электронный ресурс] учебн. пособие для магистров / А.П. Бандурин, Л.С. Николаева, О.В. Загорская ; Электр. дан. Новочерк. инж.- мелиор. ин-т ДГАУ; [под общ. ред. Л.С. Николаевой ].- Новочеркасск, 2014. ЖМД; РDF; 4,53 МБ.- Систем. требования: IВМ РС. Windows 7. Аdobe Acrobat 9. – Загл. с экрана.
- 3. Безносов, В.Г. История техники [Текст]: курс лекций для студ. заочн. и очн. формы обучения по направлениям подготовки «Наземные транспортно-технологические комплексы», «Эксплуатация транспортно-технологических машин и комплексов» и спец. «Наземные транспортнотехнологические средства». / Новочерк. инж. мелиор. ин-т. ДГАУ – Новочеркасск, 2014. – 103с.
- 4. Безносов, В.Г. История техники [Электронный ресурс]: курс лекций для студ. заочн. и очн. формы обучения по направлениям подготовки «Наземные транспортно-технологические комплексы», «Эксплуатация транспортно-технологических машин и комплексов» и спец. «Наземные транспортно-технологические средства». / В.Г. Безносов; Электр. дан. Новочерк. инж. мелиор. ин-т. ДГАУ – Новочеркасск, 2014. ЖМД; РDF; 4,53 МБ.- Систем. требования: IВМ РС. Windows 7. Аdobe Acrobat 9. – Загл. с экрана.
- 5. Зеленин, А.А. История отечественной естественно-научной технической мысли [Электронный ресурс] : учебное пособие для ВУЗов / А.А. Зеленин, Е.С. Генина – Электр. дан. Кемеровский гос. универ., 2011. Режим доступа: http : // www. biblioclub.ru – 24.04.2015.

### **7. ФОНД ОЦЕНОЧНЫХСРЕДСТВ ДЛЯ КОНТРОЛЯ УСПЕВАЕМОСТИ И ПРОВЕДЕНИЯ ПРОМЕЖУТОЧНОЙ АТТЕСТАЦИИ ОБУЧАЮЩИХСЯ ПО ДИСЦИПЛИНЕ**

#### **Вопросы для проведения промежуточной аттестации в форме зачета:**

- 1 Основные понятия и закономерности развития техники.
- 2.Техника и инженер.
- 3.Появление первых орудий.
- 4.Совершенствование каменных орудий и техники их изготовления.
- 5.Овладение техникой ретуши и применение огня.
- 6.Дифференциация орудий по назначению и технологии изготовления.
- 7.Появление инструментов.
- 8.Совершенствование орудий труда и оружия
- 9.Зарождение строительного дела и транспорта, освоение производства нитей и плетения
- 10.Совершенствование каменных орудий и способов обработки камня
- 11.Появление и распространение лука со стрелами и других видов метательного оружия
- 12.Распространение микролитической техники
- 13.Развитие рыболовства, транспорта и применения огня
- 14.Сельскохозяйственная и бытовая техника
- 15.Изобретение колеса и колесных повозок
- 16.Зарождение текстильного, кожевенного и мехового производств
- 17.Жилищное строительство и производство керамики

18.Итоги развития техники каменного века

19.Возникновение и становление ремесленного производства

20.Развитие науки и зарождение технических знаний

21.Зарождение письменности и появление письменных принадлежностей

22.Освоение металлургии меди и изготовление медных орудий

23.Освоение металлургии бронзы и литья бронзовых изделий

24.Освоение металлургии железа и чугуна

25.Зарождение и развитие горного дела

26.Зарождение и развитие металлообработки

Развитие военной техники

27.Развитие сухопутного и водного транспорта

28.Развитие текстильной техники

29.Расширение строительства, развитие строительной техники и строительного дела

30.Развитие сельскохозяйственной техники

31.Прочие виды античной техники и технологии

32.Итоги развития античной техники

33.Развитие ремесленного производства и зарождение мануфактур

34.Соединение науки с практикой, становление экспериментальной науки

35.Вклад в развитие науки и техники выдающихся ученых и инженеров эпохи Возрождения

36.Развитие горного дела.

37.Развитие воздухоплавания и авиации

38.Совершенствование ракетной техники и зарождение космонавтики

39.Начало применения химического оружия

40.Развитие химической, текстильной промышленности и строительства

41.Развертывание производства синтетических материалов

42.Переработка нефти

43.Развитие целлюлозно-бумажного производства

44.Развитие текстильной техники

45.Механизация деревообработки, производства кирпича и стекла

46.Развитие техники строительства и производства строительных материалов

47.Механизация сельскохозяйственных работ

48.Развитие техники печати и переход на массовый выпуск печатной продукции.

49.Развитие фотографии, возникновение кинематографа и разработка техники звукозаписи

50.Зарождение телевидения

*По дисциплине:* История техники:

**ТК1, ТК2 ТК3** – контрольные вопросы по дисциплине

*В* течение семестра проводятся 2 промежуточных контроля (ПК1, ПК2), состоящих из 2 этапов проверки знаний по пройденному теоретическому материалу практичеких занятий.

#### *Итоговый контроль (ИК)* – **зачет**.

**Полный фонд оценочных средств, включающий текущий контроль успеваемости и перечень контрольно-измерительных материалов (КИМ) приведен в приложении к рабочей программе.**

#### **8. УЧЕБНО-МЕТОДИЧЕСКОЕ И ИНФОРМАЦИОННОЕ ОБЕСПЕЧЕНИЕ ДИСЦИПЛИНЫ**

8.1 Основная литература:

1. Бандурин, А.П. История и философия науки и техники: экзам. отв. [Текст]: учебн. пособие для магистров / А.П. Бандурин, Л.С. Николаева, О.В. Загорская ; Новочерк. инж.- мелиор. ин-т ДГАУ ; [под общ. ред. Л.С. Николаевой ].- Новочеркасск, 2014. - 226 с. – 30 экз.

2. Бандурин, А.П. История и философия науки и техники: экзам. отв. [Электронный ресурс] учебн.

пособие для магистров / А.П. Бандурин, Л.С. Николаева, О.В. Загорская ; Электр. дан. Новочерк. инж.- мелиор. ин-т ДГАУ; [под общ. ред. Л.С. Николаевой ].- Новочеркасск, 2014. ЖМД; РDF; 4,53 МБ.- Систем. требования: IВМ РС. Windows 7. Аdobe Acrobat 9. – Загл. с экрана.

- 3. Безносов, В.Г. История техники [Текст]: курс лекций для студ. заочн. и очн. формы обучения по направлениям подготовки «Наземные транспортно-технологические комплексы», «Эксплуатация транспортно-технологических машин и комплексов» и спец. «Наземные транспортнотехнологические средства». / Новочерк. инж. мелиор. ин-т. ДГАУ – Новочеркасск, 2014. – 103с.
- 4. Безносов, В.Г. История техники [Электронный ресурс]: курс лекций для студ. заочн. и очн. формы обучения по направлениям подготовки «Наземные транспортно-технологические комплексы», «Эксплуатация транспортно-технологических машин и комплексов» и спец. «Наземные транспортно-технологические средства». / В.Г. Безносов; Электр. дан. Новочерк. инж. мелиор. ин-т. ДГАУ – Новочеркасск, 2014. ЖМД; РDF; 4,53 МБ.- Систем. требования: IВМ РС. Windows 7. Аdobe Acrobat 9. – Загл. с экрана.
- 5. Зеленин, А.А. История отечественной естественно-научной технической мысли [Электронный ресурс] : учебное пособие для ВУЗов / А.А. Зеленин, Е.С. Генина – Электр. дан. Кемеровский гос. универ., 2011. Режим доступа: http : // www. biblioclub.ru – 24.04.2015.
- 8.2 Дополнительная литература
- 1. История мелиораций [Текст] : учеб. пособие для Вузов / П.Я. Циткилов, З.Н. Лузина, В.А. Бондарев [ и др.] ; под. ред. П.Я. Циткилова; Новочерк. гос. мелиор. акад.- 2-е изд., доп. – Новочеркасск; Ростов н/ Д,  $2008.-170$  с. (78 экз.)
- 2. История техники [Текст] : методические указания к проведению практ. занятий для студ. заочн. и очн. формы обучения / сост. В.Г. Безносов; Новочерк. инж. мелиор. ин-т. ДГАУ – Новочеркасск, 2014. – 52с. – 25 экз.
- 3. История техники [Электронный рес] : методические указания к проведению практ. занятий для студ. заочн. и очн. формы обучения / сост. В.Г. Безносов; Электр. дан. Новочерк. инж. мелиор. ин-т. ДГАУ – Новочеркасск, 2014. ЖМД; РDF; 2,53 МБ.- Систем. требования: IВМ РС. Windows 7. Аdobe Acrobat 9. – Загл. с экрана.
- 4. Тяпин, И.Н. Философские проблемы технических наук [Электронный ресурс] : учебное пособие для ВУЗов / И.Н. Тяпин – Электр. дан. М.: Лотос , 2014 , 215 с. Режим доступа : http: // www. biblioclub.ru – 24.04.2015.

**8.3 Перечень ресурсов информационно-телекоммуникационной сети «Интернет», необходимых для освоения дисциплины, в том числе современных профессиональных баз данных и информационных справочных систем.**

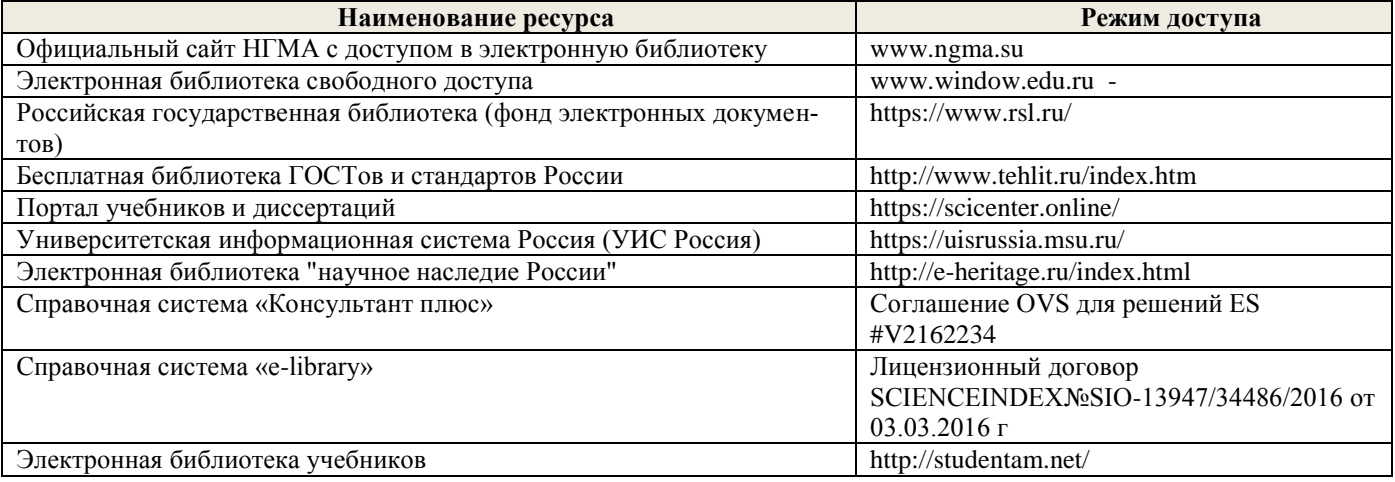

| Учебный год | Наименование документа с указанием реквизитов                                                                                                    | Срок действия документа                                                     |
|-------------|----------------------------------------------------------------------------------------------------|-----------------------------------------------------------------------------|
| 2020/2021   | Договор № 501-01/20 об оказании информационных услуг от<br>22.01.2020 г. с ООО «НексМедиа»                                                                                                 | с 20.01.2020 г. по 19.01.2026 г.                                            |
| 2020/2021   | Договор № р08/11 на оказание услуг по предоставлению доступа к<br>электронным изданиям от 30.11.2017 г. с ООО «Издательство<br>Лань»                                                       | с 30.11.2017 г. по 31.12.2025 г.                                            |
| 2020/2021   | Договор № 48-п на передачу произведения науки и неисключи-<br>тельных прав на его использовании от 27.04.2018 г. с ФГБНУ<br>«РосНИИПМ»                                                     | с 27.04.2018г. до окончания не-<br>исключительных прав на произ-<br>ведение |
| 2020/2021   | Договор № СЭБ № НВ-171 на оказание услуг от 18.12.2019 г. с<br>ООО «ЭБС ЛАНЬ»                                                                                                    | с 18.12.2019 г. по 31.12.2022 г.                                            |
| 2020/2021   | Договор № 11 оказания услуг одностороннего доступа к ресурсам<br>научно-технической библиотеки от 29.10.2019 г. ФГАОУ ВО «РГУ<br>нети и газа (НИУ) имени И.М. Губкина» (Нефтегазовое дело) | с 29.10.2019 г. по<br>28.10.2020 г. с последующей<br>пролонгацией           |

**Перечень договоров ЭБС образовательной организации на 2020-21 уч. год**

#### **8.4Методические указания для обучающихся по освоению дисциплины**

1. Положение о текущей аттестации обучающихся в НИМИ ДГАУ [Электронный ресурс] (введено в действие приказом директора №119 от 14 июля 2015 г.) / Новочерк. Инж.-мелиор. Ин-т Донской ГАУ. – Электрон. Дан.- Новочеркасск, 2015.\_ Режим доступа: //www/ngma/su

2.Типовые формы титульных листов текстовой документации, выполняемой студентами в учебном процессе [Электронный ресурс] / Новочерк. Инж.-мелиор. Ин-т Донской ГАУ. – Электрон. Дан.- Новочеркасск, 2015.\_ Режим доступа: //www/ngma/su

3. Положение о курсовом проекте (работе) обучающихся, осваивающих образовательные программы бакалавриата, специалитета, магистратуры [Электронный ресурс] (введ. в действие приказом директора №120 от 14 июля 2015г.) ] / Новочерк. Инж.-мелиор. Ин-т Донской ГАУ. – Электрон. Дан.- Новочеркасск, 2015. Режим доступа: //www/ngma/su

4. Положение о промежуточной аттестации обучающихся по программам высшего образованя [Электронный ресурс] (введено в действие приказом директора НИМИ Донской ГАУ №3-ОД от 18 января 2018 г.) / Новочерк. инж.-мелиор. ин-т Донской ГАУ.- Электрон. Дан. – Новочеркасск, 2018. – Режим доступа. [http://www.ngma.su](http://www.ngma.su/)

#### **8.5 Перечень информационных технологий используемых при осуществлении образовательного процесса, программного обеспечения, современных профессиональных баз данных и информационных справочных систем, для освоения обучающимися nдисциплины**

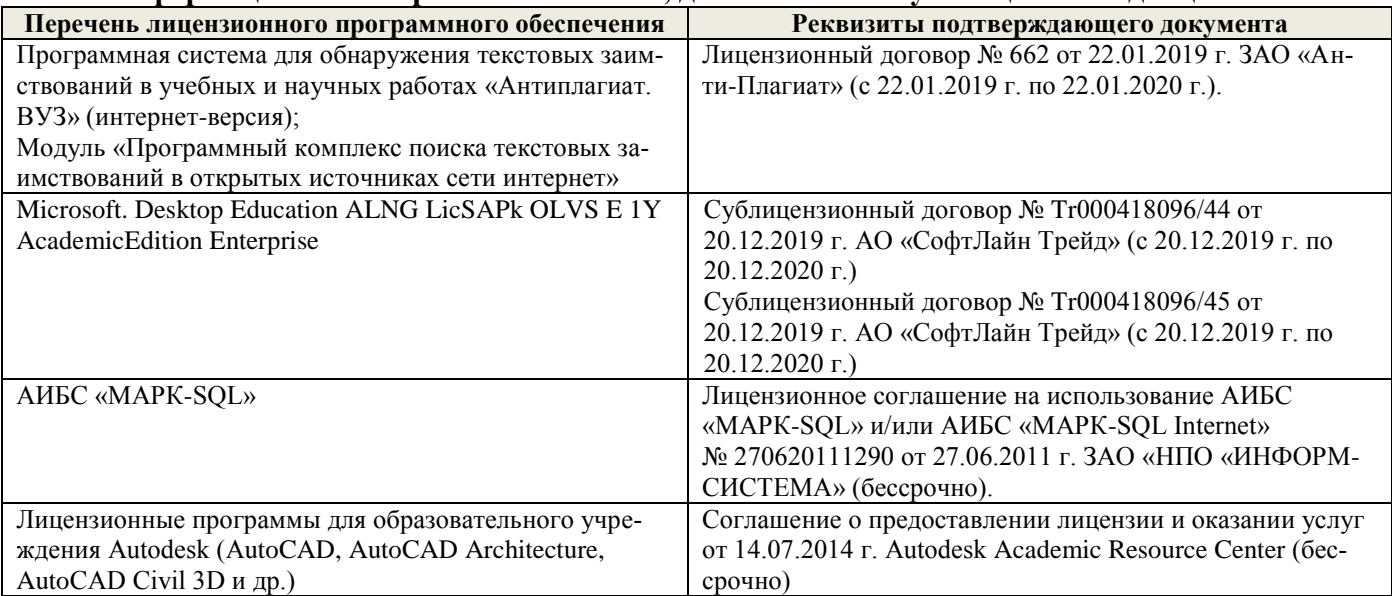

## **9. ОПИСАНИЕ МАТЕРИАЛЬНО-ТЕХНИЧЕСКОЙ БАЗЫ, НЕОБХОДИМОЙ ДЛЯ ОСУЩЕСТВЛЕНИЯ ОБРАЗОВАТЕЛЬНОГО ПРОЦЕССА ПО ДИСЦИПЛИНЕ**

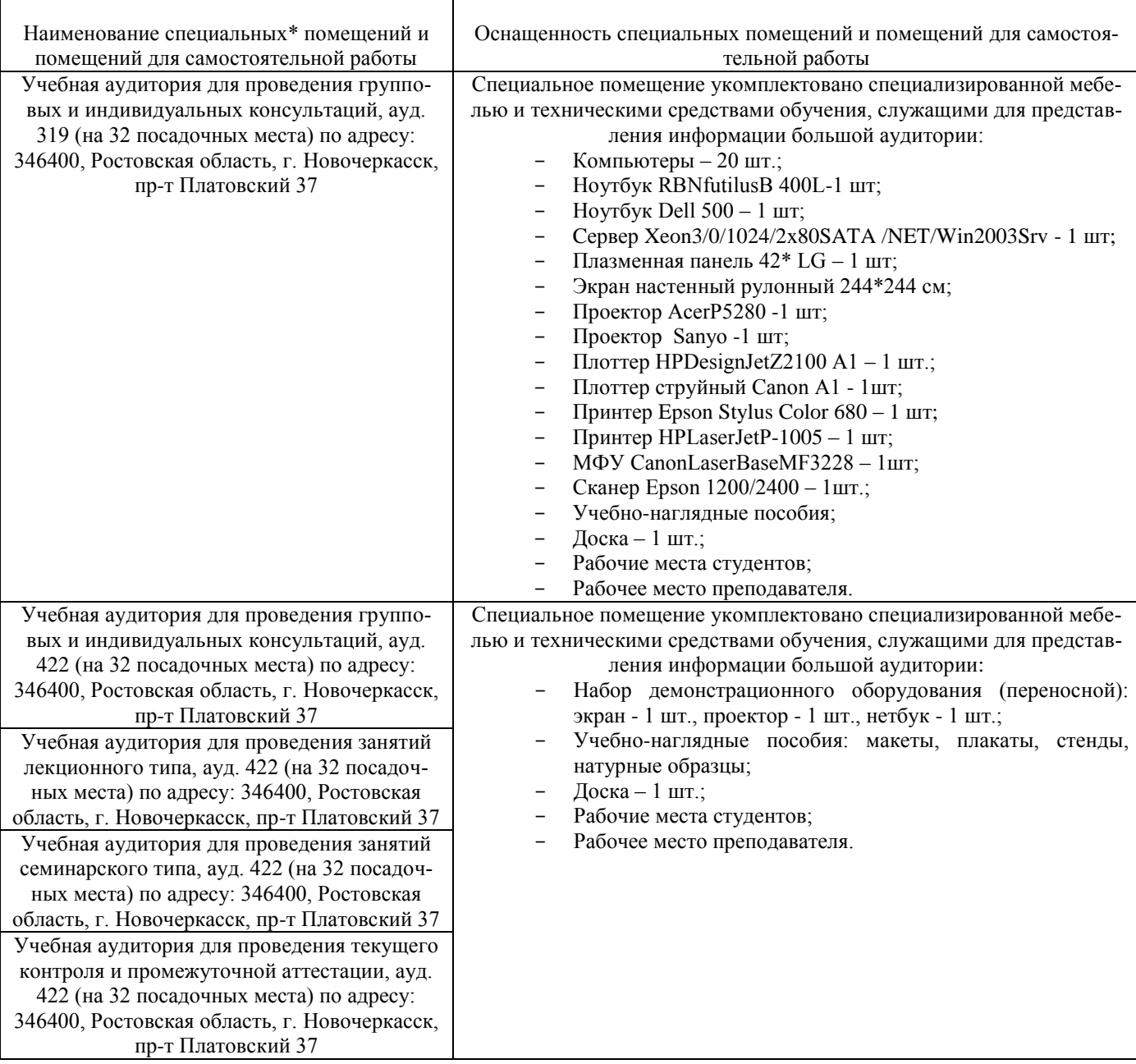

#### **10.ОСОБЕННОСТИ ОРГАНИЗАЦИИ ОБРАЗОВАТЕЛЬНОГО ПРОЦЕССА ПО ДИСЦИПЛИНЕ ДЛЯ ИНВАЛИДОВ И ЛИЦ С ОГРАНИЧЕННЫМИ ВОЗМОЖНОСТЯМИ**

Содержание дисциплины и условия организации обучения для обучающихся с ограниченными возможностями здоровья и инвалидов корректируются при наличии таких обучающихся в соответствии с индивидуальной программой реабилитации инвалида, а так же методическими рекомендациями по организации образовательного процесса для обучения инвалидов и лиц с ограниченными возможностями здоровья в образовательных организациях высшего образования (утв. Минобрнауки России 08.04.2014 №АК-44-05 вн), Положением о методике сценки степени возможности включения лиц с ограниченными возможностями здоровья и инвалидов в общий образовательный процесс (НИМИ, 2015); Положением об обучении лиц с ограниченными возможностями здоровья и инвалидов в Новочеркасском инженерно-мелиоративном институте (НИМИ, 2015).

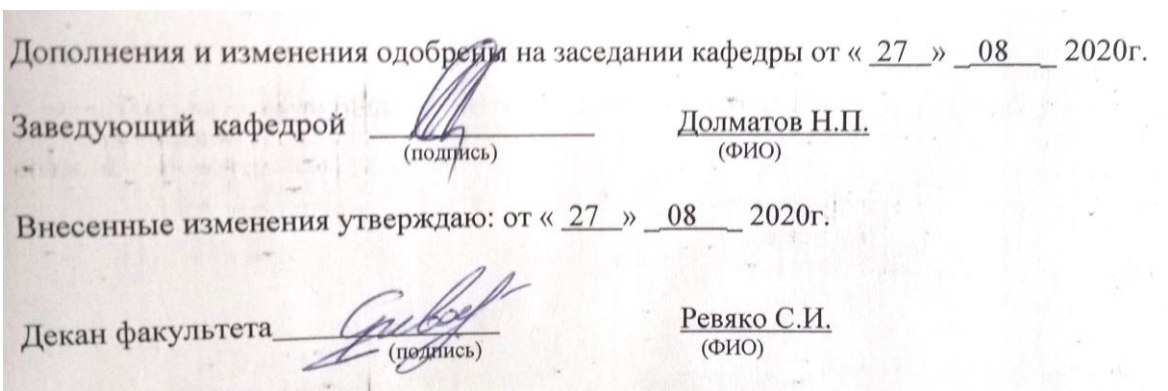

# 11. ДОПОЛНЕНИЯ И ИЗМЕНЕНИЯ В РАБОЧЕЙ ПРОГРАММЕ

В рабочую программу на 2021 - 2022 учебный год вносятся следующие дополнения и изменения обновлено и актуализировано содержание следующих разделов и подразделов рабочей программы:

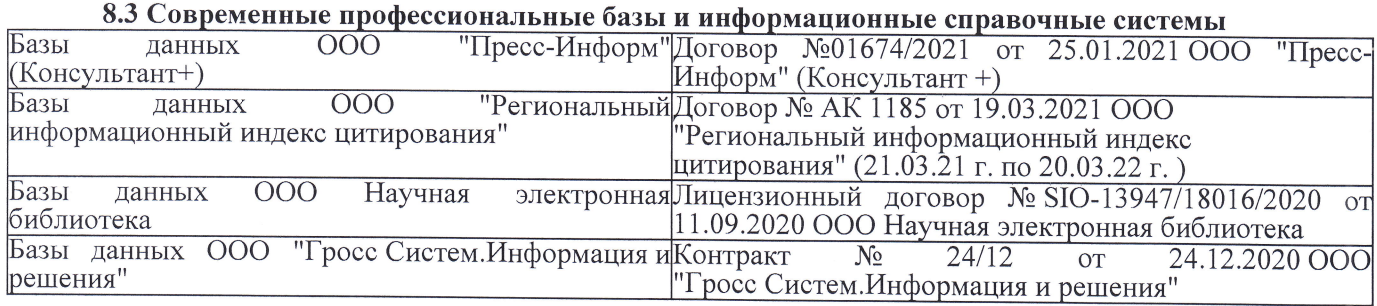

## Перечень договоров ЭБС образовательной организации на 2021-22 уч. год

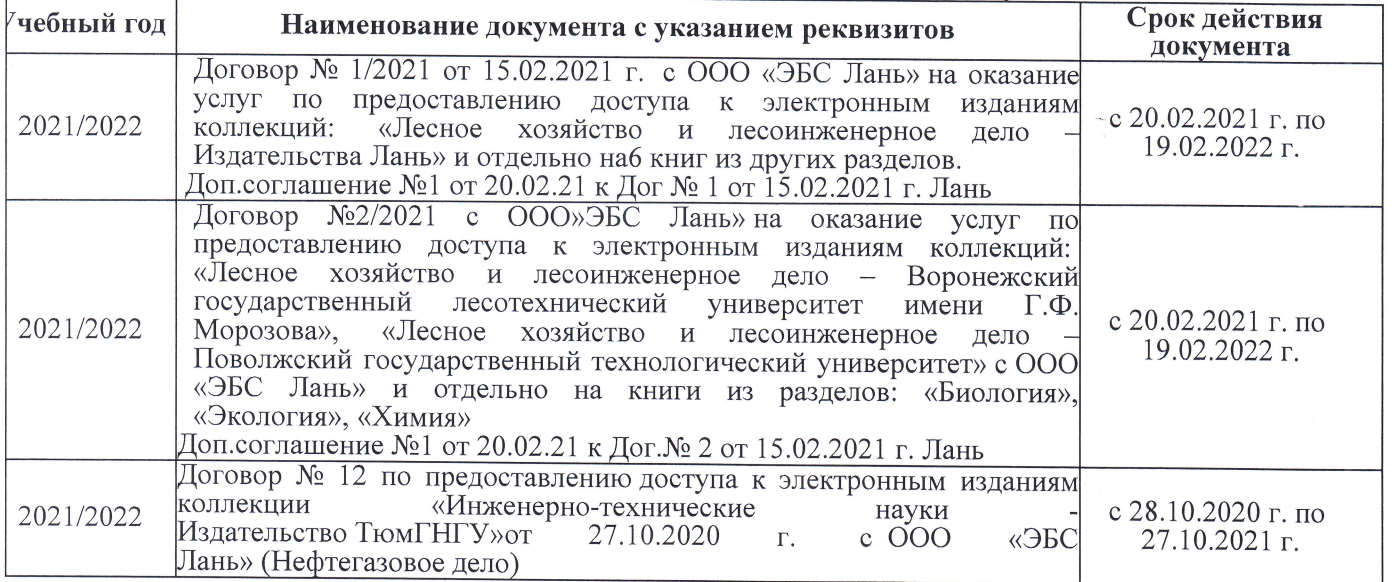

8.5 Перечень информационных технологий и программного обеспечения, используемых при осуществлении образовательного процесса

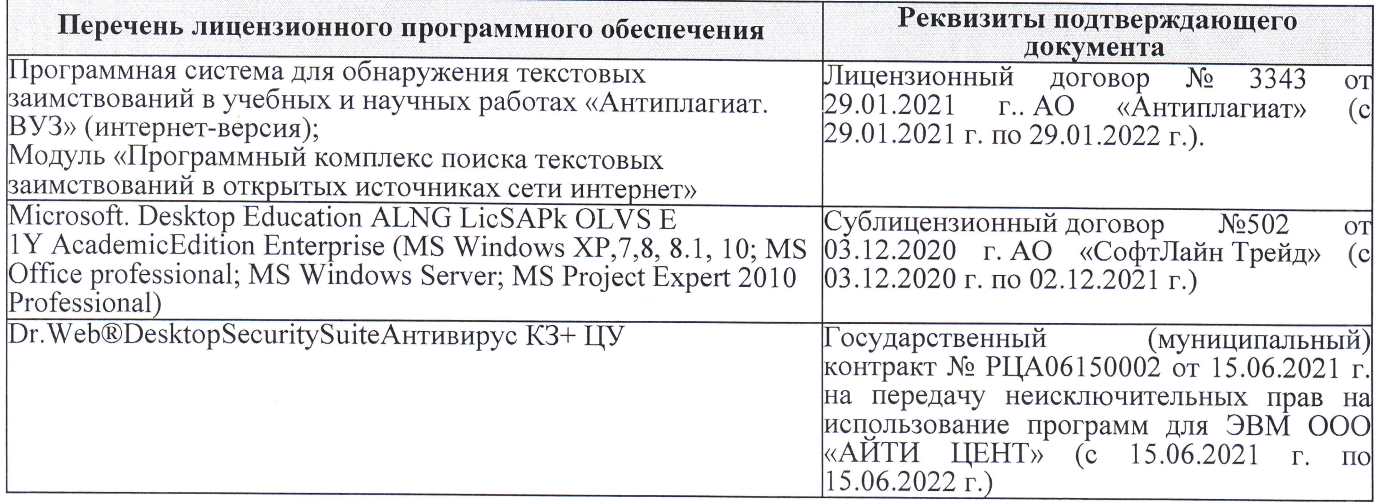

Дополнения и изменения рассмотрены на заседании кафедры «27» августа 2021 г.

Внесенные дополнения и изменения утверждаю: «27» августа 2021 г.

Декан факультета See of

Ревяко С.И.  $(\Phi$ <sub>M</sub><sub>O</sub>.)

# 11. ДОПОЛНЕНИЯ И ИЗМЕНЕНИЯ В РАБОЧЕЙ ПРОГРАММЕ

В рабочую программу на 2022 - 2023 учебный год вносятся следующие дополнения и из-<br>менения - обновлено и актуализировано содержание следующих разделов и подразделов рабочей программы:

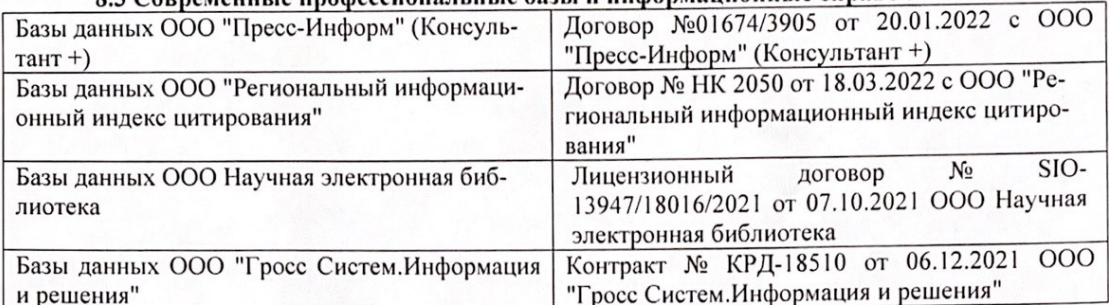

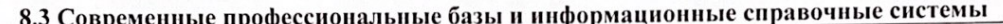

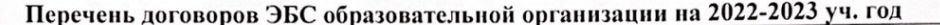

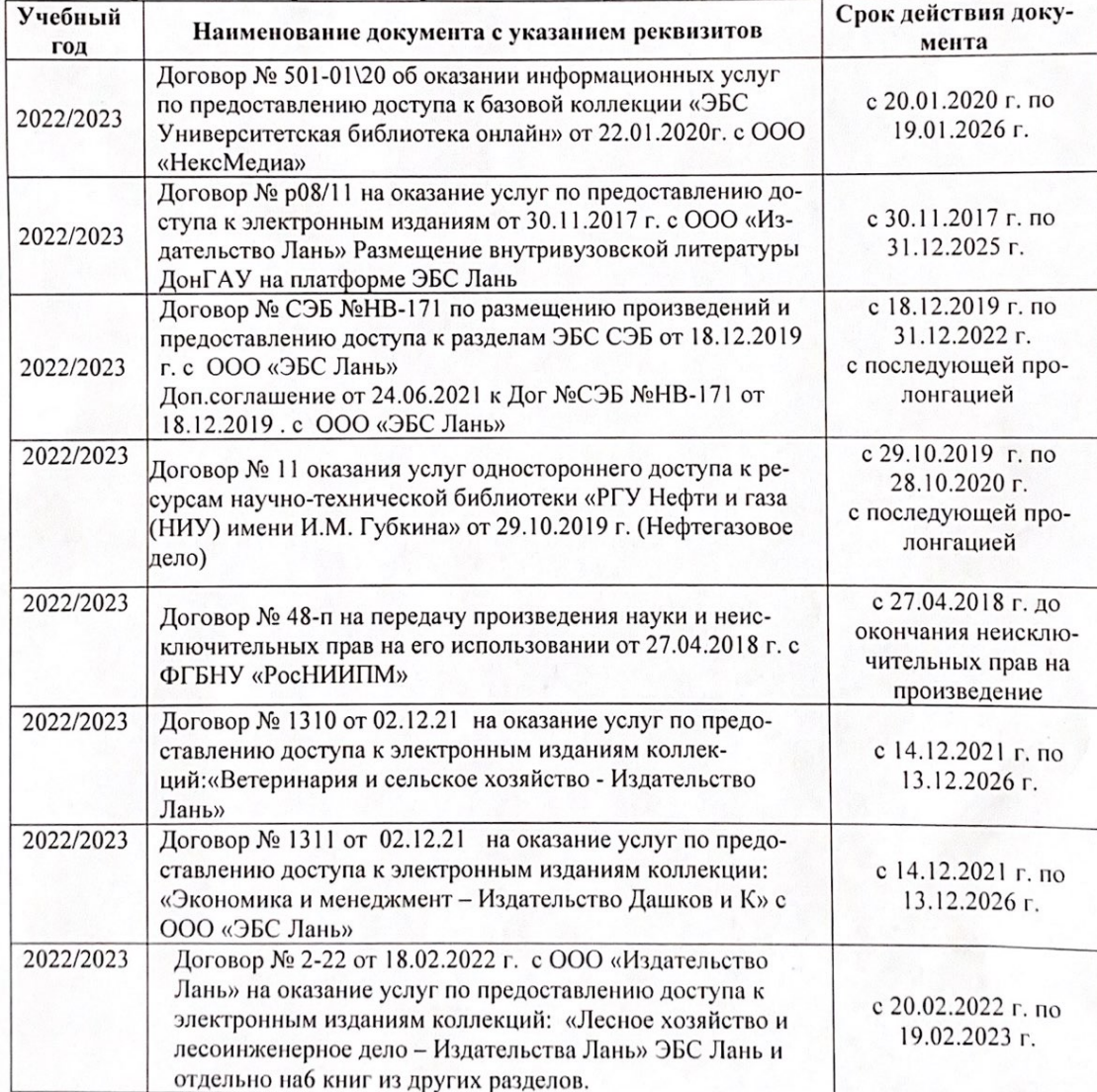

8.5 Перечень информационных технологий и программного обеспечения, используемых при осуществлении образовательного процесса

| Перечень лицензионного программного<br>обеспечения                                                       | Реквизиты подтверждающего документа                                                             |
|----------------------------------------------------------------------------------------------------|-------------------------------------------------------------------------------------------------|
| Программная система для обнаружения тек-<br>стовых заимствований в учебных и научных                     | Лицензионный договор № 4501 от 13.12.2021 г.<br>АО «Антиплагиат» (с 13.12.2021 г. по 13.12.2022 |
| работах «Антиплагиат. ВУЗ» (интернет-<br>версия);                                                        | $\Gamma$ .).                                                                                    |
| Модуль «Программный комплекс поиска<br>текстовых заимствований в открытых источ-<br>никах сети интернет» |                                                                                                 |
| Microsoft. Desktop Education ALNG LicSAPk                                                                | Сублицензионный договор №0312 от 29.12.2021 г.                                                  |
| OLVS E 1Y AcademicEdition Enterprise (MS                                                                 | АО «СофтЛайн Трейд»                                                                             |
| Windows XP, 7, 8, 8.1, 10; MS Office profes-                                                             |                                                                                                 |
| sional; MS Windows Server; MS Project Expert                                                             |                                                                                                 |
| 2010 Professional)                                                                                       |                                                                                                 |

Дополнения и изменения рассмотрены на заседании кафедры «29» августа 2022 г.

Внесенные дополнения и изменения утверждаю: «29» августа 2022 г.

relig Perseno C.U.

Декан факультета